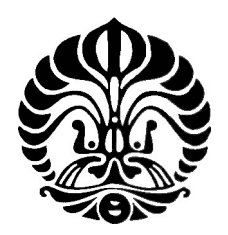

## UNIVERSITAS INDONESIA

## PERBANDINGAN KINERJA SERVER MELALUI VIRTUALIZATION XEN PADA LINGKUNGAN TERBATAS

**HARIS** 

0606155285

### PROGRAM STUDI TEKNOLOGI INFORMASI PROGRAM MAGISTER FAKULTAS ILMU KOMPUTER UNIVERSITAS INDONESIA 2008

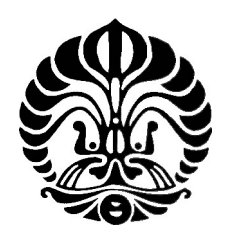

## UNIVERSITAS INDONESIA

## PERBANDINGAN KINERJA SERVER MELALUI VIRTUALIZATION XEN PADA LINGKUNGAN TERBATAS

Tesis ini diajukan sebagai salah satu syarat untuk memperoleh gelar Magister Teknologi Informasi

Oleh:

## **HARIS**

0606155285

**JAKARTA** 2008

### LEMBAR PERSETUJUAN

# JUDUL TESIS : PERBANDINGAN KINERJA SERVER MELALUI VIRTUALIZATION XEN PADA LINGKUNGAN TERBATAS NAMA : HARIS

NPM : 0606155285

TESIS INI TELAH DIPERIKSA DAN DISETUJUI

JAKARTA, ……………………

BOBBY A. A. NAZIEF, Ph. D. PEMBIMBING

#### KATA PENGANTAR

Puji syukur dipanjatkan kepada Tuhan Yang Maha Kuasa, untuk rahmat yang telah diberikan-Nya sehingga bisa menyelesaikan penulisan Tesis ini yang berjudul, PERBANDINGAN KINERJA SERVER MELALUI VIRTUALIZATION XEN PADA LINGKUNGAN TERBATAS, sesuai dengan rencana. Selanjutnya disampaikan juga banyak terimakasih kepada:

- 1. Bapak Bobby A. Nazief, PhD, selaku pembimbing tesis yang telah banyak membantu dalam mengerjekan tesis ini.
- 2. Bapak Yudho Giri Sucahyo, PhD, selaku Ketua Program Magister Teknologi Informasi, yang juga telah memberikan bimbingan untuk menyelesaikan tesis ini.
- 3. Bapak Basuki Suyoto dan Ibu Evira Tri Noverni, selaku atasan penulis yang telah mengizinkan pemakaian sumber daya yang dimiliki untuk membantu penelitian ini.

Tesis ini dibuat guna melengkapi persyaratan untuk memperoleh gelar Magister Ilmu Komputer pada Program Magister Teknologi Informasi, Fakultas Ilmu Komputer Universitas Indonesia. Semoga hasil dari tesis ini memberikan manfaat untuk pihak yang membutuhkan.

Jakarta, Juli 2008

**Haris** 

### ABSTRACT

The implementation of software Virtualization for many platforms has achieved acceptable status to be used in production level. Combined with multi-core or multi-processor equipped server available on the market today, virtualization's performance is just getting better. Meanwhile, the use of virtualization as the method to isolate servers with specific needs is not yet popular here in Indonesia. This can be deducted from the lack of publicity about success stories in implementing virtualization on an organization's environment located in Indonesia.

In this research, experiments was conducted to find out how well a virtualized server can serve selected popular services, which are web, mail, and file-sharing. The experiment verified that the use of virtualized server in a specified low workload situation can give satisfactory result compared to native server. This shows that virtualization should be acceptable for selected services, and serves as good basis to get the benefits from virtualization.

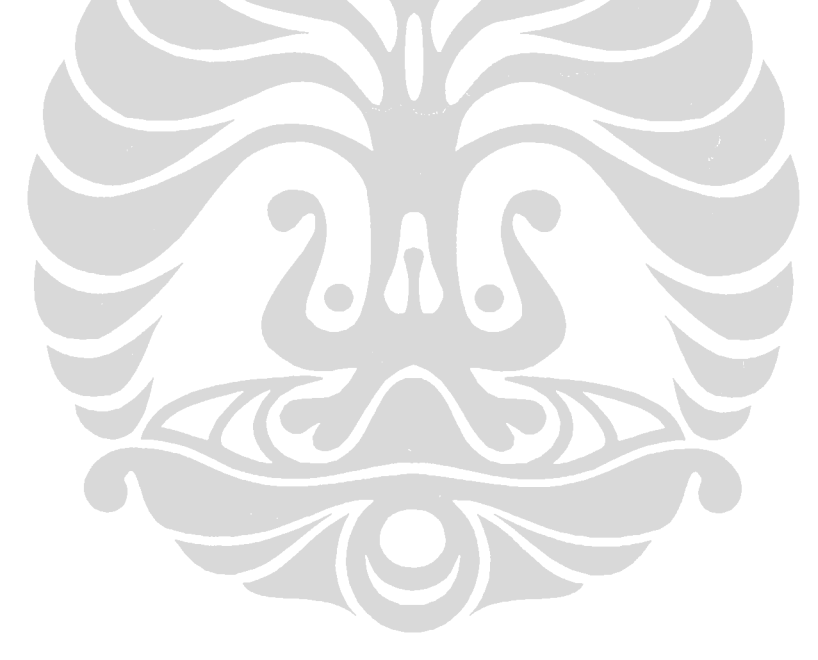

#### ABSTRAK

Implementasi software Virtualization untuk berbagai platform sudah cukup matang untuk digunakan dalam tingkatan operasional organisasi. Dikombinasikan dengan server yang menggunakan prosesor dengan multi-core atau server dengan multi prosesor yang mudah dijumpai di pasaran, unjuk kerja virtualization menjadi semakin baik. Sementara itu, pemakaian virtualization sebagai pilihan untuk pemisahan server-server dengan kebutuhan spesifik belum populer di Indonesia. Terbukti dari sulitnya mencari publikasi tentang implementasi atau cerita sukses penggunaan virtualization pada lingkungan suatu organisasi yang berlokasi di Indonesia.

Dalam penelitian ini, eksperimen dilakukan untuk mencari tahu sejauh mana server virtual bisa dibuat untuk melayani beberapa layanan populer, yaitu web, mail, dan file-sharing. Eksperiman dalam penelitian ini membuktikan bahwa penggunaan server virtual dengan beban kerja ringan memberikan kinerja dengan perbedaan hampir sama jika dibandingkan dengan layanan pada server native. Hal ini menunjukkan bahwa penggunaan virtualization di dalam suatu organisasi dapat diterima oleh pengguna layanan tertentu, demi mendapatkan keuntungan dari virtualization.

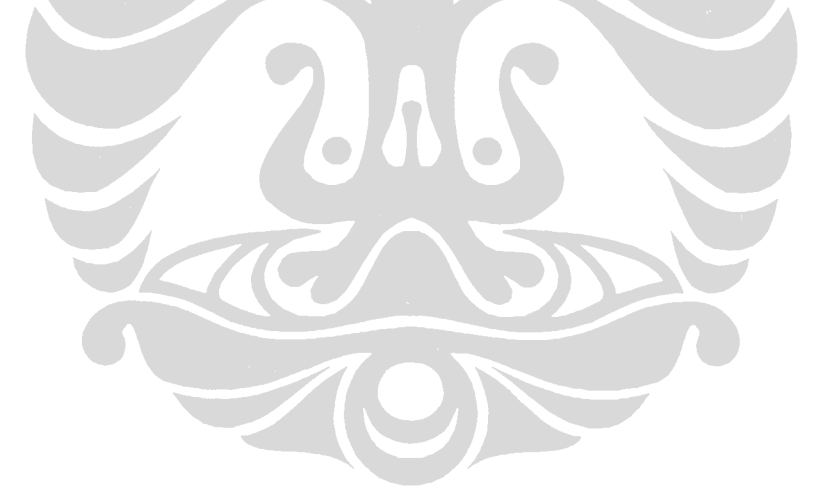

## **DAFTAR ISI**

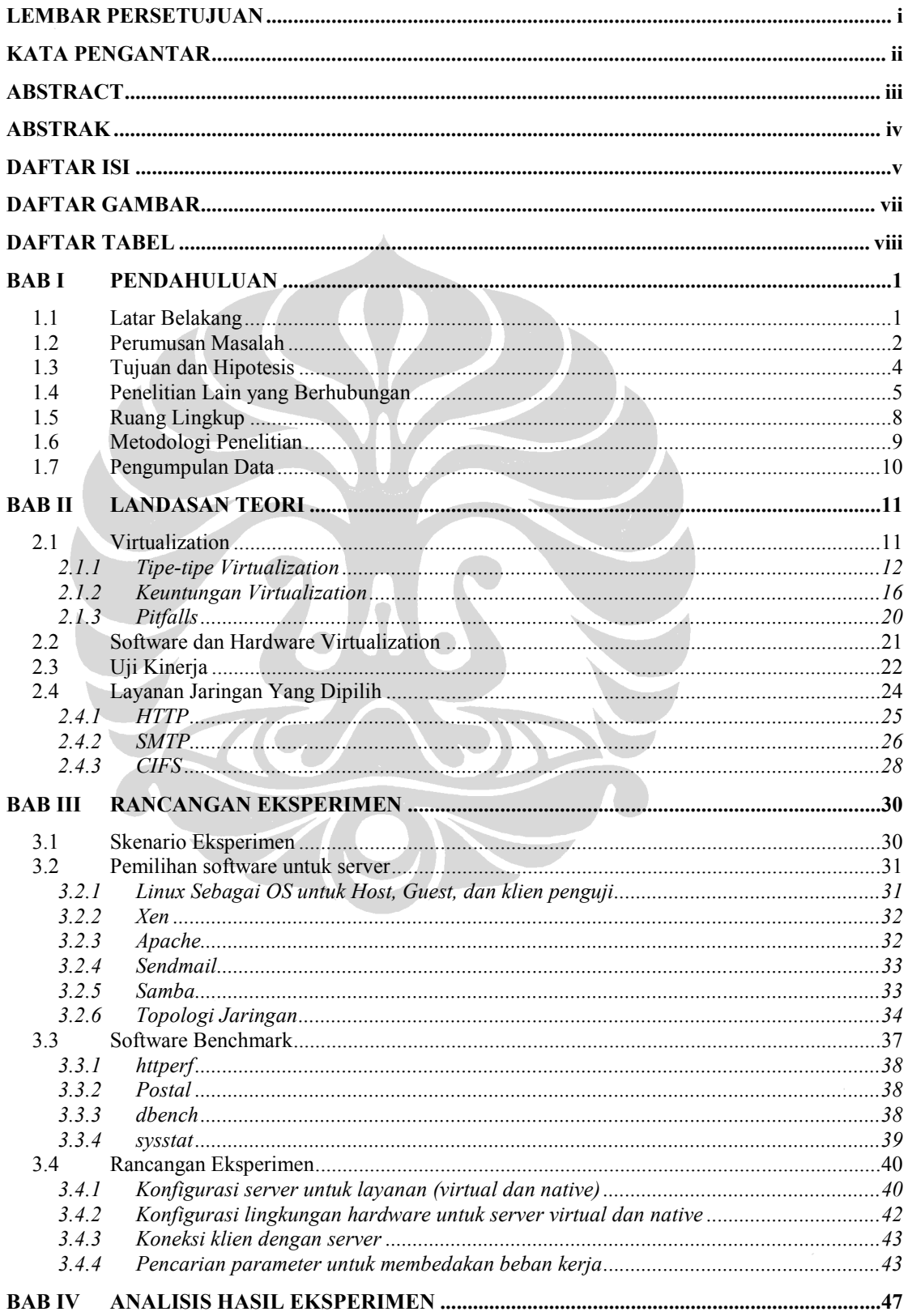

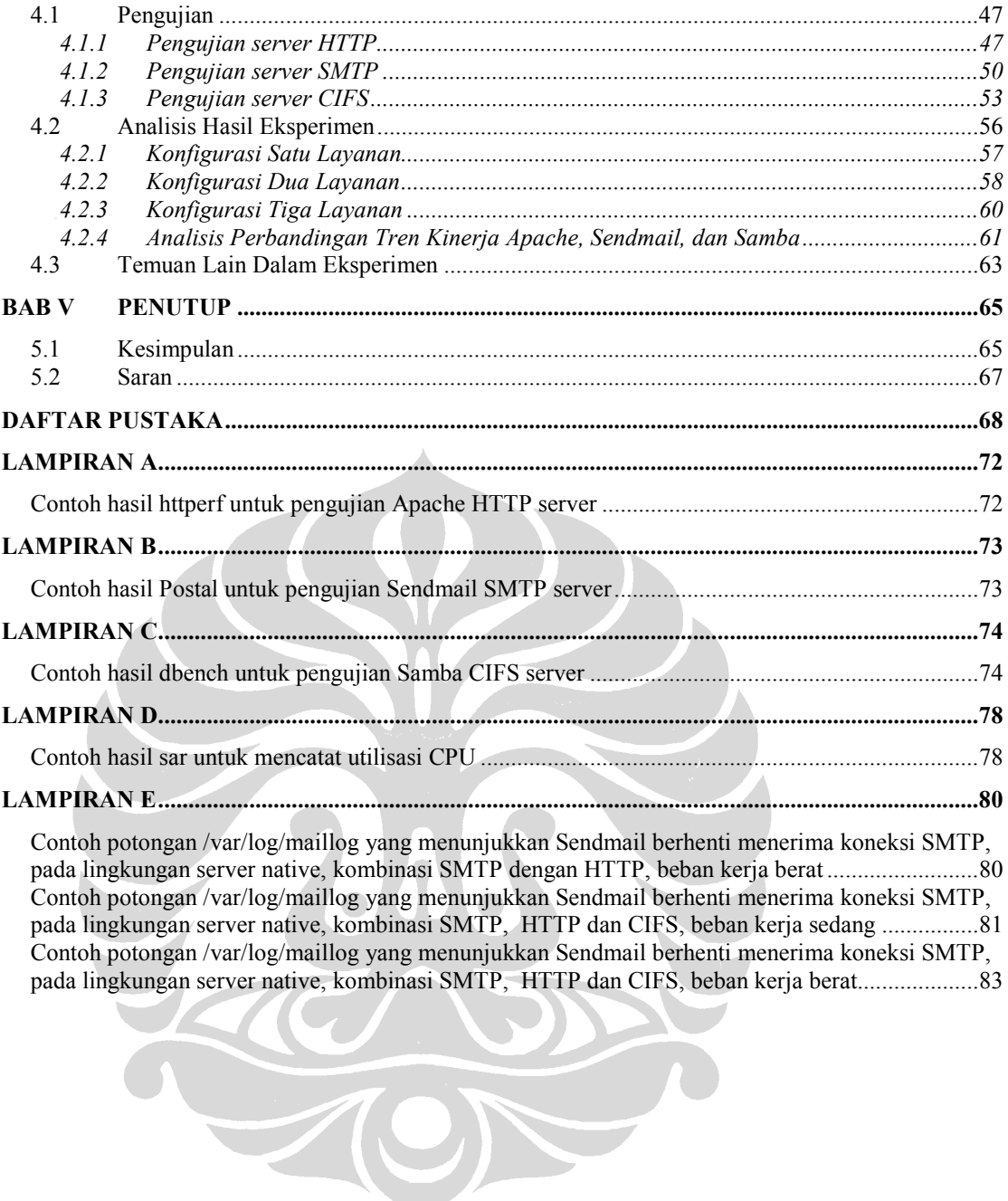

## DAFTAR GAMBAR

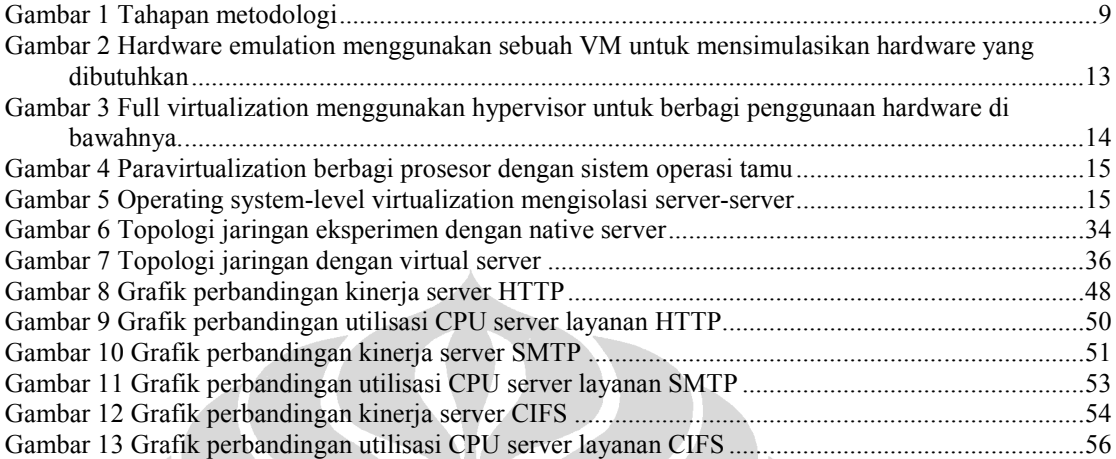

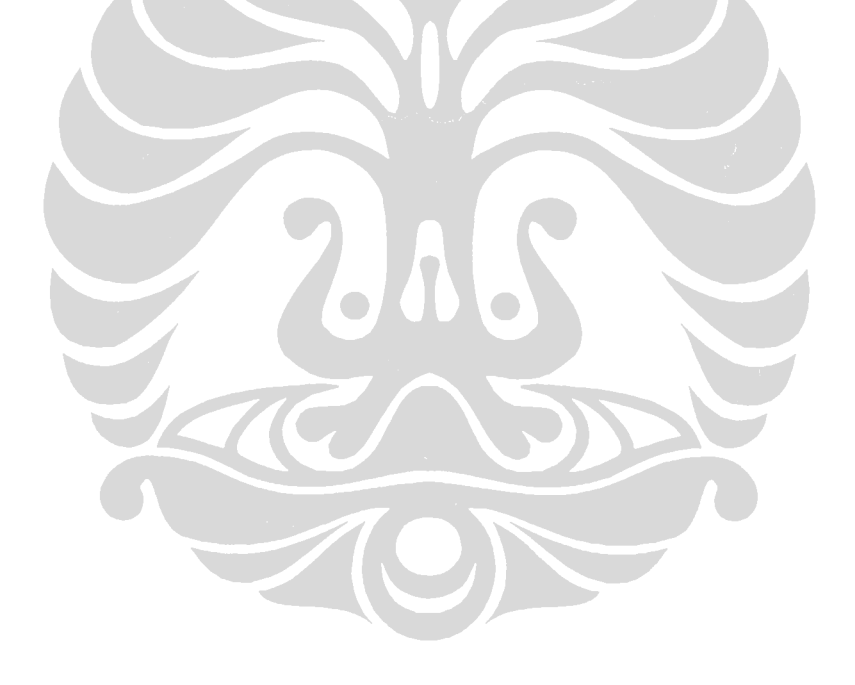

## DAFTAR TABEL

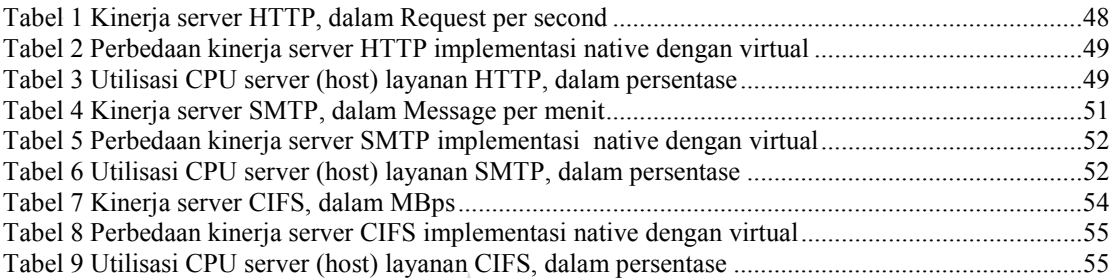

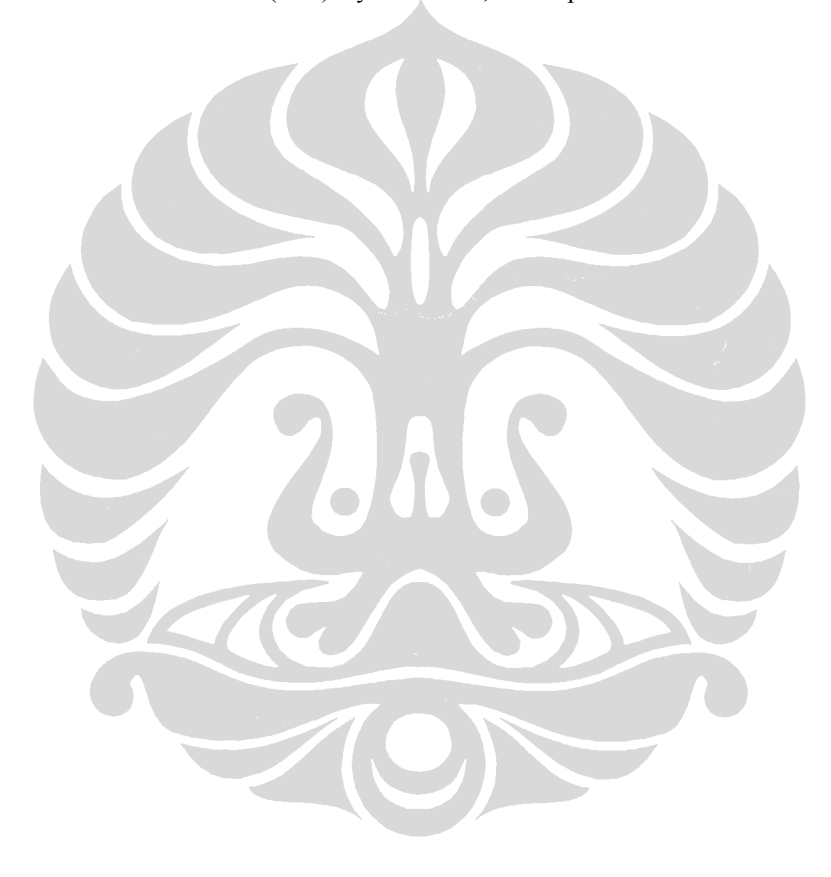